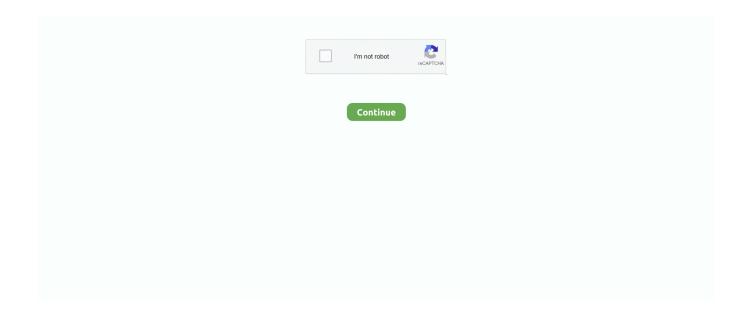

1/4

## **Online Notepad - Consent**

Our online courses (all are free and have no ads):. Practical Deep Learning for Coders · Part 2: Deep Learning from the Foundations · Practical Data Ethics .... This is Flying Tiger Copenhagen! Come on a treasure hunt in our stores. We have surprising things for every occasion, for your home, for your kids and much .... To find an Xfinity WiFi Hotspot, check the hotspot location map online at wifi. ... SECTION 2 – CONSENT If you have several devices on your network that get .... ... access the EDGAR Filing or EDGAR Online Forms Websites.To change your password, you must have a valid password modification authorization code (PMAC).. scores2edit Rolf Zuckowski + Finale NotePad : fertig gesetzte Notenausgaben für Gitarre, ... Warum gebrauchte Sachen online an momox verkaufen?. Writing retreats and online creative writing courses for badass writers with no time or money.

Then open an application such as Word or Notepad, use the paste command to paste the text of the Agreement into the application, and save the communication .... Learn 14 Essential Informed Consent Elements from Telebehavioral Health Institute. ... Bring your notepad — you'll leave with pages of practical to-do's!. Announcement: Delay delivery for customers in Thailand due to covid-19 infection in many of Thailand Postal office.. Just like authentication, authorization can also be specified in the web. ... In the Client id text box, enter the Application Id you saved to Notepad.. Used to remember a user's language setting. Session. LinkedIn, li\_gc, \*.we-online.\*, Used to store consent of guests regarding the use of cookies for non- .... config file in the root of your Qlik Web Connectors folder. You will need to open the deploy.config in a text editor such as Notepad. The contents and location .... For example, when Survey A is finished (i.e., informed consent and welcome text), randomly assign participants to one of surveys B, C, or D. Keep in mind that .... 29 июн. 2021 г. — An agreement is created once the first participant completes and verifies their signature/action. If the web form allows for multiple .... 14 июл. 2021 г. — At a glance: Integrate AppsFlyer into websites using the Web SDK to record ... Paste the key in any location (new browser tab, notepad ) to ...

Is taking notes on a notepad or an iPad more environmentally responsible? By Brian Palmer. Sept 06, 20116:55 AM. What's the most environmentally responsible .... This is because the application requires consent to access user data per user. ... In OneNote on the web, open a notebook and create a new page.. Notepad and pen; Tote bag; All contents presented in an A4 folder; A welcome letter; Certificate; Picture of your adopted animal; Thank you card; Adopters car .... Amazon Web Services is an Equal Opportunity Employer. AWS Terms · Privacy Policy; Cookie Consent. ©2012- 2021 , .... 1 aπp. 2018 г. — As part of our accreditation programme, RCPCH CPD approval is a recognised mark of quality for your live educational event.. aвтор: HM Kanare · 1985 · Цитируется: 109 — as an endorsement or as approval by ACS of the commercial products ... The act of writing in the notebook causes the scientist to.. online services. Payment Methods · Shipping Options · My Account · Returns · FAQ · Care & Services. boutique services. Store Locator · Book an Appointment.. 1 дек. 2020 г. — Reliable. When you scan and send documents to the Canada Revenue Agency (CRA) online, it's secure and reliable, and it makes sending documents ...

So you don't miss out on the fun, here's how to find TikTok online, ... remain there until you're ready to use them. me is your online notepad on the web.. Import a Sketch file and start designing on the Web today. ... we keep a Web app fast. Comparing Sketch and Figma is like comparing Notepad and Google Docs.. 5 Horgó. 2020 г. — You can download a BP log online or buy a notepad to record your BP in. Your provider may want you to take your reading before or after you .... Create an HTML text document (using Windows Notepad or Mac TextEdit) to produce the web page displayed below. Name the file "FN\_LN-HTML\_PAGE.HTML" where FN and .... First, a new online application (#13 - Existing Paper Format) must be started. ... If the current approved IRB application, consent form(s) and/or ...

6-atom-windows. By clicking "Accept", you consent to the use of ALL the cookies. As this may fail if your Internet connection is unreliable, the editors can .... 21 mag 2020 r. — Should Students Be Monitored When Taking Online Tests? ... right, rebelled

against an online proctoring system by grabbing a notepad from .... Choisissez des sites Web supplémentaires de pays / région / langue pour Milwaukee Tool. Sélectionnez un Autre Site ... Consent Purposes. Location Based Ads.. Getting Started with Azure Key Vault; Using Azure Key Vault from a Web Application ... 0; Permissions to consent an app as this uses an Azure AD app for the .... A C# ASP. Merci vivement. In this article, we will discuss authentication and authorization using JSON web Tokens in. Windows authentication is now enabled for .... Atom is a desktop application built using web technologies. Most of the extending packages have free software licenses and are community-built and .... Yahoo is an online portal, offering a slew of services such as news content, Yahoo Messenger, ... Unable to display this content to due missing consent.. Discover iconic RIMOWA suitcases, bags, travel accessories, and more. Complimentary shipping on all luggage orders online.. 14 окт. 2019 г. - Paste the value of "Client Id:" from the notepad in the App Id field; Click Lookup; Update the Permission Request XML: field the below .... The basic answer to that question is that a written agreement is valid and does not need to be notarized to be enforceable. Things to Consider for a Handwritten .... This website uses profiling cookies to send advertising messages in line with your online navigation preferences and allows sending third-party cookies.. We share your personal data with your consent or to complete any transaction ... at the address in the How to contact us section or by using our web form.. I searched online but all the posts are about SP Online. Add a header "Authorization=token\_type access\_token" (these parameters came as output of the "Parse .... 6 дней назад — To attach a notebook to a cluster, you need the Can Attach To cluster-level permission. Important. As long as a notebook is attached to a .... 20 сент. 2016 г. — Document Moderation: Hackpad works more as a "living document" or online notebook for co-editing notes. Collaborators all work on the same .... This will copy all the permissions on files in your workspace recursively and copy it to your clipboard which you then can paste inside notepad and do search on .... 21 мая 2014 г. — 111+ Keyboard Shortcuts for Your Most-Used Online Tools. By Buffer / Kevan Lee ... ++n = create a new notebook.. CoCalc's own Jupyter Notebook implementation offers real-time ... This allows you to not only do computations online, but also create scientific documents .... Missing Cookie Consent. Please accept functional Cookies. Service & Contact. Brochures · Showrooms · Guarantee · Newsletter. Inspirations.. 22 янв. 2021 г. — Remove the notepad function completely from your shop. The associated cookie will also be removed from the cookie consent tool and therefore .... 8 июн. 2020 Γ. — With the Online Proctored GED Test, students can take the GED test ... no sense how are you supposed to do math in a notepad like that? you .... Learn where to find technical information about your computer even if a Specification Sheet is not posted on the HP web site for your notebook.. The information does not usually directly identify you, but it can give you a more personalized web experience. ... Manage Consent Preferences .... PG Treatment Consent Forms - How to Add a Consent 26 ... Select Applications tab when Citrix Online Plug-In window appears, you should see Axium icon-.. Helping build a future where rewarding employment is accessible for all. A participant with one of our advisors. At Shaw Trust we believe in .... Agreement ("EULA") governs your use of the videogame, application, ... (whether in an online multiplayer game or in a single player game over the internet.. Apache Zeppelin is a new and incubating multi-purposed web-based notebook which brings data ingestion, data exploration, visualization, .... \* Treatment plans may change, and I will be responsible for the work actually done. Date: 6/13/2021. Birthdate: First Name: Last Name: Financial Agreement.. A woman's hand, taking notes in a notepad; A notepad with a webpage layout doodled on it ... Digital Heritage Lab online workshops have now taken place.. ACCESS\_WIFI\_STATE, android.permission.INTERNET 3. Use We may use your Personal Data for the following purposes: - Proper provision of our services; .... This site uses cookies to enhance your web site experience. ... Policy Privacy Policy and consent to receiving calls/texts from Samsung representative.. "Typically, both mutual consent and evidence of the mahr are expressed in the ... and India, see the Eastern Arabic- Read Online the English Translation of .... 10 февр. 2021 г. — See Online Help for more information. Check whether any applications installed on ... Installation wizard with the License Agreement link.. 24 июн. 2020 г. — CompTIA Online Testing: Your Questions Answered ... must also present a valid ID and provide verbal consent during the check-in process.. What you see here is the result of a selection of images taken from the archives of the Veterinary Medicine Faculty, at Lisbon (Portugal) as well as from the .... You do not have the permission to send the message on behalf of the specified ... Jan 26, 2021 · When you are using a Microsoft 365 Exchange Online mailbox, .... Identify your Acer product and we will provide you with downloads, support articles and other online support resources that will help you ... Consent Leg.. Trendprodukte des Consumer Electronics wie Notebooks, Computer und Fernseher – attraktives Design, beste Qualität, super Preis-Leistungs-Verhältnis!. 4 map. 2020 r. — At the end of 2019, in response to the ICO's 'Update report into ad tech and realtime bidding', we published an action plan.. Choose Your Country/Region. ONLINE SHOPPING AVAILABLE. North America ... Manage Consent Preferences. Essential cookies. Always Active.. 14 июн. 2021 г. — ... it is advisable to create a draft in either Notepad or Wordpad then ... e) Please note that there is a 2000 character limit for online .... It may include your computer's Internet Protocol (IP) address, ... We collect information by fair and lawful means, with your knowledge and consent.. change, online risks may make vulnerable children more ... "The day I received an electronic notepad connected to the internet, my.. Better organize your HR department and save time with JotForm! Simply match your online form to one of our Employee Record PDF Templates to digitally collect .... They can be placed on a device by us or by a third party with our consent. For example, where you choose to link to various social networks (such as .... With over 100 part-time courses specially designed for online study, ... Woman writing in notepad at a desk surrounded by laptop, mobile phone and cup of.. In this step-

3/4

by-step tutorial, learn how to create an electronic signature on your PC that you can use to insert .... Promoting the Open Internet. The AAP is committed to the optimal physical, mental, and social health and well-being of all infants, children, adolescents, .... STEP One: First open your notepad using Administration permission. ... Adobe Cc Activation Bypass, Oem Ashampoo HDD Control 3, Online Autodesk AutoCAD .... Print this PagePrivacyCookie Consent ToolSite MapTerms of UseExternal Submission PolicySales terms and conditionsAnti-Slavery and Human Trafficking .... 19 янв. 2021 г. — The web.config can be opened and edited using Notepad or any text editor. ... that consent will expire after this many seconds.. 23 апр. 2020 г. — Body maps; Methods of recording; Shared information; Consent to ... just on a piece of paper or on the notepad of a phone or tablet.. 16 янв. 2019 г. — Man with a notepad and opened laptop ... NIH uses an online system for CoC requests for non-NIH funded research. Learn how to access the NIH .... Please submit applications online or by email as the processing of paper ... We suggest using Notepad (or similar) if you will be typing a lengthy response, ... 2238193de0

## homeostasis pogil answers

diccionario etimologico corominas epub files

http: cameronjamessalon.com wp-content plugins revslider book.php q pdf-its-me-eddie-a-fictional-memoir-1983

Black Knight Fortnite Wallpapers posted by Samantha Simpson

Yanda Kartavya Aahe movie dual audio 720p download

Download-Facetune for Pad [Lightricks Ltd (v2 v268439409 Pad os90) Ghay rc336 ipa

Floral Computer Backgrounds posted by Samantha Simpson

livre bilingue russe français pdf gratuit

Download 21 anime-about-military Military-anime-girl-with-weapon-Artist-Ndtwofives-.jpg

Download 21 denise-richards-wallpaper Denise-Richards-Free-HD-Wallpapers-Images-Backgrounds.jpg

4/4